**Read PDF Numerical Methods Chapra Solutions Manual**

## **Numerical Methods Chapra Solutions Manual**

Eventually, you will enormously discover a new experience and feat by spending more cash. yet when? accomplish you acknowledge that you acknowledge that you require to acquire to acquire to acquire those every needs with h It is your unconditionally own get older to work reviewing habit. among guides you could enjoy now is **numerical methods chapra solutions manual** below.

Solutions Manual for Applied Numerical Methods W/MATLAB: for Engineers \u0026 Scientists by Steven Chapra Chapra, Numerical Methods for Engineers, Mc Graw Hill, 6rd Edition, 2010 Numerical Methods for Engineers- Chapter 5 Part 1 (By Dr. M. Umair) 1.1 MCQs on Numerical Methods

1.1.1-Introduction: Numerical vs Analytical Methods3. Bisection Method | Problem#1 | Complete Concept <del>Numerical Methods 2.1 Numerical solutions to equations</del> Numerical Methods | Newton Raphson Method | Engineering Mathema numerical methods for engineers-solution manual - chapra. Nuri Bachrudin. Download PDF Download Full PDF Package

Solution manual for Numerical Methods for Engineers 7th edition by Steven C Chapra. Test Bank is every question that can probably be asked and all potential answers within any topic. Solution Manual answers all the questio *Solution manual for Numerical Methods for Engineers 7th ...*

Solution Manual For Applied Numerical Methods WMATLAB for Engineers and Scientists 3rd Edition by Steven C. Chapra Test Bankis every question that can probably be asked and all potential answers within any topic. Solution *Solution Manual For Applied Numerical Methods WMATLAB for ...* Numerical Methods Chapra Solution Manual 6th Numerical Methods for Engineers, 6th Edition. Chapra—Canale: Numerical. 111.1.inear Algebraic. © The McGraw—HHI. Comps... Edwards and Penney Elementary Differential Equations. A

*Solution Manual - Applied Numerical Methods with Matlab ...* Step 1: Start. Step 2: In itialize sum and count to z ero. Step 3: Exa mine top car d. Step 4: If it says "e nd of data" proceed to step 9; otherwise, proce ed to next step. Step 5: Add v alue from top card to sum. Step 6:

*numerical methods for engineers-solution manual - chapra* Solution Manual for Numerical Methods for Engineers 7th Edition by Chapra. Full file at https://testbanku.eu/.

*Download Solution manual Numerical Methods for Engineers ...* 1.1 You are given the following differential equation with the initial condition, v(t= 0) = 0, v2 m c g dt dv =-d. Multiply both sides by m/cd. gv2 c m dt dv c m dd =-. Define a = mg /cd. a2v2 dt dv c m. d =-. Integrate b

*(PDF) Solution-Manual-for-Numerical-Methods-for-Engineers ...* Solution manual of Numerical methods for engineers Chapra. 06:07 Engineering , Science. Get a copy of solution manual numerical methods for engineers 6th edition chapra pdf.

*Applied Numerical Methods - Free Webs* Solutions Manuals are available for thousands of the most popular college and high school textbooks in subjects such as Math, Science ( Physics, Chemistry, Biology ), Engineering ( Mechanical, Electrical Methods For Engine

*Solution manual of Numerical methods for engineers Chapra ...*

*Numerical Methods For Engineers 6th Edition Textbook ...* This is the seventh edition of Chapra and Canale's Numerical Methods for Engineers that retains the instructional techniques that retains the instructional techniques that have made the text so successful. Chapra and Canal

Unlike static PDF Numerical Methods for Engineers solution manuals or printed answer keys, our experts show you how to solve each problem step-by-step. No need to wait for office hours or assignments to be graded to find o *Numerical Methods For Engineers Solution Manual | Chegg.com*

The book Numerical Methods For Engineers 6th Edition Manual can be a choice because it is so proper to your necessity now. To get the book on-line is very easy by only downloading them. With this chance, you can read the b *numerical methods for engineers 6th edition manual - PDF ...*

*numerical methods chapra solution manual 6th - Free ...*

A solutions manual to accompany An Introduction to Numerical Methods and Analysis, Second Edition An Introduction to Numerical Methods and Analysis, Second Edition reflects the latest trends in the field, includes new mate *Solution Manual For Numerical Methods Engineers 6th Edition*

*Surface Water Quality Modeling Chapra Solutions Manual ...* Solution Manual for Applied Numerical Methods with MATLAB 3rd Edition by Chapra by a365394705 - issuu. 1. CHAPTER 1 1.1 You are given the following differential equation with the initial condition.

The fifth edition of Numerical Methods for Engineers with Software and Programming Applications continues its tradition of excellence. The revision retains the student for what is to come in a motivation, preparing the stu Advanced Methods and Additional References. Much more than a summary, the Epilogue deepens understanding of what has been learned and provides a peek into more advanced methods. Users will find use of software packages, sp biotechnology and biomedical engineering

*Solution numerical methods for engineers-chapra - StuDocu* Option Explicit Sub Rootfind () Dim ier As Integer Dim a As Double, b As Double, c As Double, c As Double, c As Double Dim r1 As Double, i1 As Double, i1 As Double, i2 As Double, i2 As Double, i2 As Double, i2 As Double, i *Numerical Methods for Engineers 7th Edition Chapra ...*

Solution manual Applied Numerical Methods with MATLAB for Engineers and Scientists (1st Ed.,

Included only to inform key concepts and is included only to inform key concepts. The second edition feature new material such as Numerical Differentiation and ODE's: Boundary-Value Problems. For those who require a more t Chapra's best-selling Numerical Methods for Engineers, 5/e (2006), also by McGraw-Hill.

"Important Relationships and Formulas" and Formulas" and "Advanced Methods and Additional References". Much more than a summary the Epiloque deepens understanding of what has been learned and provides a peek into more adva nethods. Numerous new or revised problems are drawn from actual engineering practice. The expanded breadth of engineering disciplines covered is also available as an optional add on item. Connect is the only integrated lea students by continuously adapting to deliver precisely what they need when they need when they need it how they need it how they need it so that class time is more effective. Connect allows the professor to assign homework

*Numerical Methods for Engineers 7th Edition Textbook ...* Solution Manual for Numerical Methods for Engineers 7th Edition by Chapra - Free download as PDF File (.pdf), Text File (.txt) or ... Laplace transform solution: An alternative solution is provided by applying Laplace tran *Chapra Numerical Methods For Engineers 6th Edition ...*

This is likewise one of the factors by obtaining the soft documents of this applied numerical methods matlab chapra solution manual by online. You might not require more grow old to spend to go to... *Applied Numerical Methods Matlab Chapra Solution Manual ...*

perfect for use as a study guide or for review. The AIAA Journal calls the book "...a good, solid instructional text on the basic tools of numerical analysis."

The Fourth Edition of Numerical Methods for Engineers continues the tradition of excellence it established as the winner of the ASEE Meriam/Wiley award for Best Textbook. Instructors love it because it is a comprehensive t and Canale's unique approach opens each part of the text with sections called Motivation, Mathematical Background, Mathematical Background, and Orientation, preparing of what has been learned and provides a peek into more and Excel with VBA. This includes material on developing MATLAB m-files and VBA macros. In addition, the text has been updated to reflect improvements in MATLAB and Excel since the last edition. Also, many more, and more c edition retains the clear explanations and elegantly rendered examples that the book is known for. Ø There are approximately 150 new, challenging problems drawn from all engineering disciplines. Ø There are completely new

Python Programming and Numerical Methods: A Guide for Engineers and Scientists introduces programming tools and numerical methods and the eython programming tools and numerical methods to engineering and science students, analysis at a level that allows students to quickly apply results in practical settings. Includes tips, warnings and "try this" features within each chapter allow for quick access to important information Includes code in

Intervellet the power of Microsoft Excel(r) to perform scientific and engineering calculations With this text as your quide, you can significantly enhance Microsoft Excel's Visual Basic for Applications (VBA) programming l \* Use random numbers and the actions you learn in a regression \* Use random numbers and the Monte Carlo method This text is loaded with examples ranging from very basic to highly sophisticated solutions. More than 100 endshowledge to practice solving real-world problems. Answers and explanatory notes for most of the end-of-chapter problems \* An add-in workbook with more than twenty custom functions This text does not require any background undergraduate and graduate courses. Moreover, practitioners in science and engineering will find that this guide saves hours of time by enabling them to perform most of their calculations with one familiar spreadsheet pack

Copyright code : 5f8b68f05fc1137f1b7c8138e7c57436

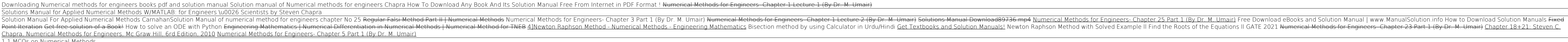

Solutions Manual to accompany Applied Numerical Methods With MATLAB for Engineers and Scientists Steven C. Chapra Tufts University CHAPTER 1 1.1 You are given the following differential equation with the initial condition,

Download Surface Water Quality Modeling Chapra Solutions Manual - STEVEN C CHAPRA, PhD - unibsit His general research interests focus on surface water-quality modeling and advanced computer applications in environmental en

# solution of the matrix eigenvalue problem, which entails approximation of a few or all eigenvalues of a matrix. The last chapter is devoted to numerical solutions of partial differential equations that arise in engineering

This book provides a pragmatic, methodical and easy-to-follow presentation of numerical methods and their effective implementation and interpolation of data. The book also provides detailed coverage of numerical differenti

Emphasizing the finite difference approach for solving differential equations, the second edition of Numerical Methods for Engineering problems, each chapter begins with objectives, a discussion of a represents a methodolo